## **Procédure de reprise sur disque USB externe**

Situation: votre serveur a été volé, ou est mort (incendie) ou … autre, vous avez un disque de sauvegarde entre les mains et un nouveau serveur … comment faire ?

From: <https://docs.abuledu.org/>- **La documentation d'AbulÉdu**

Permanent link: https://docs.abuledu.org/11.08/administrateur/procedure\_recuperation\_a\_partir\_usb?rev=148007129

Last update: **2016/11/25 11:54**

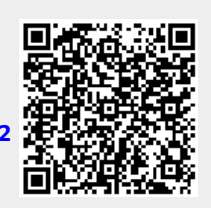